# Technarte

#### **REGISTRATION GUIDE FOR TECHNARTE CALLS**

V1.0

#### 1. INTRODUCTION

Technarte launches different calls every year related to the International Conference on Art and Technology, artistic residences or temporal exhibitions. In order to manage the submitted proposals efficiently, we have developed the Evaluation Management System (EMS), which will help the organization to be more agile in the evaluation and administration of the calls.

This is a short guide for applicants for the different calls. In this guide, you will learn how to fill correctly the different forms and to submit with success any proposal to Technarte calls.

If you have any doubt or question about the process and you do not find answer in this guide, you can send an email to <u>technarte@technarte.org</u>.

#### 2. INTERNATIONAL CONFERENCE ON ART AND TECHNOLOGY

#### 2.1. REGISTRATION

Go to the main page of EMS Technarte at <u>https://calls.technarte.org</u> and create your personal account. If you just have an EMS Technarte account, introduce your user name and password. You can use your personal account for any call launched by Technarte.

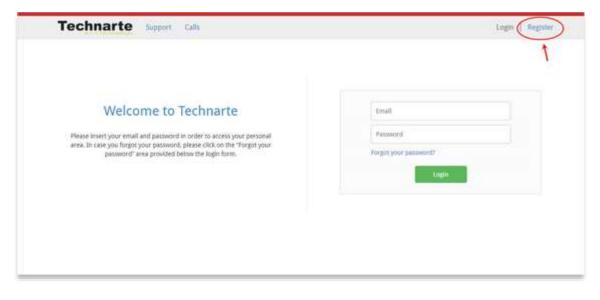

|                                                                                 | Proposer regi                        | stration | 1                                                                             |                      |                             |
|---------------------------------------------------------------------------------|--------------------------------------|----------|-------------------------------------------------------------------------------|----------------------|-----------------------------|
| 7 tie (*)                                                                       | Service a new                        |          |                                                                               | •                    |                             |
| Paul Northeast (*1                                                              | first Reness                         |          |                                                                               |                      |                             |
| Partify Marcelor(*)                                                             | Terry's Name II                      |          |                                                                               |                      |                             |
| Conster (*)                                                                     | 10 Vertale<br>17 Main                |          |                                                                               |                      |                             |
| Phone inst                                                                      | Plan                                 |          |                                                                               |                      |                             |
| Enset(*s                                                                        | final.                               |          |                                                                               |                      |                             |
|                                                                                 |                                      |          |                                                                               | mot/mult             |                             |
| Conferencessi (*)                                                               | Coffee enal                          |          |                                                                               |                      |                             |
| Painwert (*)                                                                    | Faunci                               |          |                                                                               |                      |                             |
| Cardinit pathwork(*)                                                            | Coldier paties of                    |          |                                                                               |                      |                             |
| O(mua)/ (#1                                                                     | Solutionary                          |          |                                                                               | •)                   |                             |
| Please setse the characters shows in the triage to verify year registration (*) | Time its characteristical in the imp | e 1      | swysmt                                                                        | c                    |                             |
|                                                                                 |                                      |          | By regimering as a property<br>+ You carify that the<br>+ You putter the form | information provided | to your application is true |
|                                                                                 |                                      |          | I there read and agree                                                        |                      |                             |
|                                                                                 |                                      |          |                                                                               |                      | -                           |
|                                                                                 |                                      |          |                                                                               |                      | ± Submit                    |

Introduce the general proposer registration info and click on the "Submit" button.

You will receive an email in order to confirm your subscription. Please follow the instructions detailed in the email to confirm your account.

#### 2.2. PAPER SUBMISSION

After confirming your subscription, you will see any open Technarte call at the EMS submission platform.

| Technarte 🛸 | aport Calls My area        | 1 Andrew Akers   🙂 Logout |
|-------------|----------------------------|---------------------------|
|             | Call List                  |                           |
| CALLA 2017  | fechnarte Lus Angeles 2017 | Cluen                     |
|             |                            |                           |
|             |                            |                           |
|             |                            |                           |
|             |                            |                           |

Click on the call that you are interested in applying. The general information of the selected call will be shown, such as the call publication date and de deadline for submissions. You can see also the thematic areas, call keywords or supporting documentation if available.

|                                                                                                    | Technarte                                                     | e Los Angeles 2017                                                                                                    |  |
|----------------------------------------------------------------------------------------------------|---------------------------------------------------------------|----------------------------------------------------------------------------------------------------|--|
|                                                                                                    | Call Identifier: Call LA 2017<br>Publication date: 2017-05-30 | Status: Comm<br>Opening date: 2017-06-01 01:00:00 (Europerflowment<br>Classing date: 2017-06-30 23:50:00 (Europerflowment) |  |
| Call general detail                                                                                                    | Thematic areas Supporting documentation                       |                                                                                                    |  |
| Call Summary                                                                                                    |                                                               |                                                                                                    |  |
| Internetional                                                                                                    | Conference on Art and Technology in Los Angeles 2018          |                                                                                                    |  |
| Call Reywords                                                                                                    |                                                               |                                                                                                    |  |
| No personal Nanuari Sosti Sosti Architectum Interactive Interactive Interactive Interactive Data Vize Sig Data Fashime Tac Singen Tac Singen Tac | s<br>Godgture<br>Withitecture                                 |                                                                                                    |  |

Click on "New proposal" to begin to introduce the information related to the selected call.

Fill in the general details for the proposal. Select the thematic area, topics and at least 3 different keywords related to your proposal. You may introduce additional keywords in the text area below.

| www.technar | te.org |
|-------------|--------|
|-------------|--------|

| ADDRESS .                                                                                           |                                                             |                                                               |           |     |
|----------------------------------------------------------------------------------------------------|-------------------------------------------------------------|---------------------------------------------------------------|-----------|-----|
| Pourse mains some til it gena anna still<br>gena storage - Santon besoning for a<br>some son Santon | Proposal general details                                    |                                                               |           |     |
|                                                                                                    | 700.                                                        | THE                                                           |           |     |
|                                                                                                    | &111yec                                                     | August                                                        |           |     |
|                                                                                                    |                                                             |                                                               |           |     |
|                                                                                                    | Details of the proposal restory to the rel                  | HORE AN                                                       |           |     |
|                                                                                                    | Other                                                       | Technole (as aspect )017                                      |           |     |
|                                                                                                    | Thereads area:                                              | 2017                                                          |           |     |
|                                                                                                    | Tops                                                        | 100 Argene                                                    |           |     |
|                                                                                                    | Adjuards.<br>(Minimum 1, stanistum 1, concerning)<br>atomby | Transform<br>Diano Vista<br>Mgi Statao<br>Diano Nanta         | • (@ AAE) |     |
|                                                                                                    |                                                             | Warry frame                                                   | *         |     |
|                                                                                                    |                                                             | Last of basicted segments undered by printy                   |           |     |
|                                                                                                    |                                                             | Contract and the produced in a second probability the log in- |           |     |
|                                                                                                    |                                                             | International distances                                       | 0         |     |
|                                                                                                    |                                                             | Ten el actor                                                  | 0         |     |
|                                                                                                    |                                                             | And Annual                                                    | 0         |     |
|                                                                                                    | Introduct new legwords                                      | Ald the layerst                                               | O ALL     | 100 |
|                                                                                                    |                                                             |                                                               |           |     |
|                                                                                                    |                                                             |                                                               |           | 1   |

After introducing this information, click on the "Save" button to continue.

Note: It's important to click on the different "Save" buttons in the form in order to save the information regularly.

After saving the general details, you will be able to introduce more specific information on your paper. At the left hand side of the screen the different sections will appear and you should fill in, from the top to the bottom, the different information requested in the forms.

| www.technar | te.org |
|-------------|--------|
|-------------|--------|

| Author and speaker information       | Francis proved similar                                   |                                                                                                    |          |  |
|--------------------------------------|----------------------------------------------------------|----------------------------------------------------------------------------------------------------|----------|--|
| Alasia and approximation             | Angenal ID surries                                       | 1997                                                                                                    |          |  |
|                                      |                                                          | Lini Augener projental for Technolog (011)                                                                                          |          |  |
| Paper sufficiency                    |                                                          | IA2227,Access                                                                                                    |          |  |
| Averagent                            |                                                          |                                                                                                    |          |  |
| Subment                              | Denies of the printing in the re                         | 1000 C                                                                                                    |          |  |
| Pinese make large that party save at |                                                          | and an                                                                                                    |          |  |
|                                      | Galittee                                                 | - Termane Lis Angeles 2010                                                                                                    |          |  |
|                                      | Denota area                                              | 1.8848                                                                                                    |          |  |
|                                      |                                                          | ( Linckegeler                                                                                                    |          |  |
| 1                                    | Separate<br>(Mercule 1, equipper 3, and edge<br>printip) | Matanani<br>Biyeant<br>Alutation Taun<br>Jimmenetine Taulantine                                                                     | . (D)est |  |
| •                                    |                                                          | Las af second sequencia indexed by providy<br>to the contraction of the contraction of the<br>contraction of the contraction of the |          |  |
|                                      |                                                          | The same of Charlesh                                                                                                    | 0        |  |
|                                      |                                                          | Investment (                                                                                                    | 0        |  |
|                                      |                                                          | Trat server                                                                                                    | 0        |  |
|                                      | Interfacile case inspection                              | Add term Myreard                                                                                                    | (8.44)   |  |

Click on the first section, "Author and speaker information" and fill in the requested data.

After introducing all the information, remember to click on the "Save" button at the bottom of the screen to save this data.

Then, click on "Abstract information" on the left menu and introduce the requested data.

Once again, remember to click on the "Save" button to save the information.

Finally, click on "Paper summary" to introduce the last part of the call, where detailed information about your abstract need to be introduced. Remember that in this EMS Technarte you do not have to send us a final version of your presentation. You have to send us the abstract of the paper that you will present at the Conference if you are eventurally selected.

#### www.technarte.org

| Ay weak - My proposale - 1.05 Adgeles propps                                                               | sal für Technarte 2017 - Author and spealer triformation                                             |
|----------------------------------------------------------------------------------------------------|----------------------------------------------------------------------------------------------------|
| General details                                                                                            |                                                                                                    |
| Author and speaker information                                                                             | Pieris manea with 🛎 are manifesty for stationidan                                                    |
| Approx.miamator                                                                                            | · Instal's same                                                                                      |
| Paper summery                                                                                              | (Laft 1017 (Aux. 308 interaction))                                                                   |
| Access                                                                                                    | Tanietvian                                                                                           |
| Salarmann                                                                                                  | lipsast protts                                                                                       |
| Process and a source shad give values of<br>processing to proceeding to pro-<br>meter strategies (see Sec. | Classic Control of the                                                                               |
|                                                                                                    | Inter Construction of the Construction                                                               |
|                                                                                                    | Cannal prove of an defaults.<br>(Last, 10) - Max, 100 (January))<br>(Last, 10) - Max, 100 (January)) |
|                                                                                                    | Zaman person avail<br>(Left 1077Max. 100.000/0001)<br>(Consent person orbit                          |
|                                                                                                    |                                                                                                    |

| Technarte Sepont                                                                                                    | Cally My area 1 O Logout                          |
|----------------------------------------------------------------------------------------------------|---------------------------------------------------|
| ly area + My proposals - Las Angeles propo                                                                                                    | oual far Technarte 2017 - Abstract Information    |
| General details                                                                                                    |                                                   |
| Author and speaker information                                                                                                    | Faibt marked with 👼 are mentioning for submittion |
| Abstract orformation                                                                                                    | 6 th                                              |
| Paper summary                                                                                                    | Lort 10 / Nax. 10 characters)<br>Taxe             |
| Ameres                                                                                                    |                                                   |
| Submission                                                                                                    | Rourts                                            |
| Manja ingin' any the post for all<br>paint therepsi below consistent if<br>have been all the second second | (Lef 10.1 Noc. 300 charses on                     |
|                                                                                                    | ·                                                 |
|                                                                                                    | References                                        |
|                                                                                                    | (Left 102 - Max. 300 citatemen)                   |
|                                                                                                    |                                                   |
|                                                                                                    | Technikiser progenal (P possible)                 |
|                                                                                                    | , Left 107, His. 300 charactering                 |
|                                                                                                    | de-boted property (P) provident                   |
|                                                                                                    | · · · · · · · · · · · · · · · · · · ·             |
|                                                                                                    |                                                   |
|                                                                                                    |                                                   |

www.technarte.org

| nye + My proposali + Kas Argeles proposal i | ter Techsarte 2017 - Pager summary          |           |
|---------------------------------------------|---------------------------------------------|-----------|
| eneral details                              |                                             |           |
| ether and spisaker information              | Finds marked with 🕷 are interdation for nur | arrest of |
| versit whimation                            | · Insulation                                |           |
| quer summarily                              | 11eR 1077/Web. 109 (In                      | riscient. |
| inaura -                                    | in okalar                                   |           |
| breission.                                  |                                             | -4        |
| and the first start that provide the        | · Jopvatan                                  |           |
| And Stripes                                 | Late 107 Mail 2014                          | 1000      |
|                                             | Trigonilie                                  |           |
|                                             | · Insulate estimating                       |           |
|                                             | Lennander and technology                    | HADING.   |
|                                             | • fur escrates                              |           |
|                                             | Eleft TUEL7 Mail: 1009 (in                  | ender:    |
|                                             | Public possible                             |           |
|                                             | Talart reciptus.                            |           |
|                                             | teening                                     |           |
|                                             | Endures (Left 10.7644, 20.06                | and a     |
|                                             | Les sentende oferenz.                       |           |
|                                             | Lief 107/844, 1918                          | INCHYD    |
|                                             |                                             | L Sera    |

After introducing all the general, personal and abstract information, you have to attach any requested annexes or files such as a personal photo and a video file.

#### www.technarte.org

| My area = My proposalis + sos Angeles prop                                              | seal for Technarty 2017 * Addreses                                                   |                                                    |
|-----------------------------------------------------------------------------------------|--------------------------------------------------------------------------------------|----------------------------------------------------|
| General details                                                                         |                                                                                      |                                                    |
| Author and speaker information                                                          | Speaker's photo                                                                      | Selectore ective Magin antive blactorete           |
| Abstract information                                                                    | Maximum 2 MB<br>Type of according format                                             |                                                    |
| Рари заполну                                                                            | Mandakoryi Yes<br>Templalari -                                                       |                                                    |
| Armenes                                                                                 |                                                                                      |                                                    |
| Subrelation                                                                             | Paper pictures                                                                       | Later come and taxes ) minghe archive balancements |
| Phase such are the years or all<br>providing to be a subleging to a<br>rest determined. | Desenver 30.488<br>Spec of Instanton (PG2)(PMG)(200<br>Mandatory: No<br>Designate: - | L Uphant                                           |
|                                                                                         |                                                                                      |                                                    |
|                                                                                         |                                                                                      |                                                    |
|                                                                                         |                                                                                      |                                                    |

After uploading the files, click on "Submission" field at the left menu. Then click on the "Submit" button to submit your proposal.

| My area > My proprioris > Los Argelles propriori | ter Technorte 2017 > Sutaministen                                                                                                    |
|--------------------------------------------------|----------------------------------------------------------------------------------------------------|
| Gerorel details                                  |                                                                                                    |
| Author and speaker reformation                   | Currient status: DIV-PT                                                                                                    |
| Abstract information                             | Last will: 2017-06-13 13:31:39 (Europe/Erussels)                                                                                                    |
| Page Services                                    | Maderer:                                                                                                    |
|                                                  | Weate note that you may add and resultent your proposal before the deadline. Only the latest submitted version will be<br>considered for evaluation |

You can make changes in your proposal after submitting it, but always before the deadline date.

Note: You may edit and resubmit your proposal before the deadline. Only the latest submitted version will be considered for evaluation.

Whenever you want before the deadline date, you can log out from EMS Technarte and log in later again to resubmit the proposal with any change you consider. Please note that no changes may be performed and no proposal may be sent once the call is closed. If the proposal was not submitted on time, the organization will not consider any data saved as "draft".

#### www.technarte.org

| Technarte support Calls Myanes                                                                                                    | 1 Andrew Akers 1 O Logant                                                                                                    |
|----------------------------------------------------------------------------------------------------|----------------------------------------------------------------------------------------------------|
|                                                                                                    | rte Los Angeles 2017                                                                                                    |
| Call Interprint: Coll D-sec<br>Publication date: 2017-05-50                                                                                                    | Status: Effective<br>Opening date: 2017-06-01 Official Stategeo Bransmith<br>Closing date: 2017-06-02 23-080-09 (Europeo Bransevi) |
| Collyneed details Thematic areas Supporting documentation                                                                                                    | и                                                                                                    |
| Call Sommary                                                                                                    |                                                                                                    |
| International Conference on Art and Technology in Los Angeles 2                                                                                                    | 018                                                                                                    |
| Call Reywords                                                                                                    |                                                                                                    |
| Iwy personalizatie de cell Kinnoart Bisant Achtracture Interacture Interacture Soulpture Interacture substantere Interacture substantere Interacture substantere Interacture Interacture |                                                                                                    |

You have to select in the top menu "Mi area" > "My proposals" and then select the proposal in which you want to make changes.

| Showing 10 entries.                     |                 |                            |                     |       | Search               | 1         |
|-----------------------------------------|-----------------|----------------------------|---------------------|-------|----------------------|-----------|
| Tele                                    | - Acronym       | Call                       | Last edit           | Suns  | Last version submits | ad Action |
| Uns Angeles proposal for Technerte 2017 | T 1A2017_Andrew | Technorty Los Adgeles 2017 | 2017-06-13 13:54:06 | Draft |                      | Cit Enh   |
| Showing from 1 to 1 of 1 entries        |                 |                            |                     | fiel  | Prevenue 1           | Net Lat   |
|                                         |                 |                            |                     |       |                      |           |

After editing your proposal, go to the "Submission" section in the left menu, and click on "Submit" button again.

| Wy area = Wy proposalis = Los Angalas propos | al for Bachmarte 2017 - Sobrensson                                                                      |                 |                                      |
|----------------------------------------------|----------------------------------------------------------------------------------------------------|-----------------|--------------------------------------|
| General details                              |                                                                                                    |                 |                                      |
| Autor and spanie information                 | Current statute: SUBMITTED                                                                              | Version         | Submission date<br>(Europe/Brussels) |
| Advittant information                        | Last edit: 2017-06-13 13:57:26<br>(Europe/Brusseh)                                                      | A PCF (Measure) | 2017-06-13 13:57:28                  |
| Page services                                | Subiril 🔶                                                                                               |                 |                                      |
| - Salarmanan                                 | Please rook that you may self and resubmit your                                                         |                 |                                      |
|                                              | proposal before the deadline. Driv the latest<br>submitted version will be considered for<br>evaluation |                 |                                      |
|                                              |                                                                                                    |                 |                                      |
|                                              |                                                                                                    |                 |                                      |

Once submitted the new version of the proposal, the different submitted versions and the submitted dates will appear.

| General details                |                                                                                                    |               |                                      |
|--------------------------------|----------------------------------------------------------------------------------------------------|---------------|--------------------------------------|
| Author and speaker information | Current statut: SUMMITTED                                                                                                    | Wersion       | Submission date<br>(Europe/Brusseld) |
| Abduct information             | Last edit: 2017-06-13 13:59:01<br>(turoper/brunsels)                                                                                                    | Hor Version 2 | 1817-06-13 15:59:01                  |
| Paper summiny                  |                                                                                                    | Verpon 1      | 2017-06-13 12:57:28                  |
| Atreas                         | salesa -                                                                                                    | (allowed)     |                                      |
| - It formation                 | Please rate that you may solt and resubrit your<br>proposal before the deadline. Only the latest<br>submitted version will be considered for<br>evaluation |               | 1                                    |
|                                |                                                                                                    |               |                                      |

You can also create a pdf document including all the introduced data clicking on the "pdf" button.

Remember that only the latest submitted version will be considered for evaluation.